## **CHIMAMANDA NGOZI ADICHIE**

*Explore literary criticism about Adichie to understand scholars' perceptions of her work over time. Then uncover Adichie's philosophy of writing through her own analysis and discussion*.

Access *GALE LITERATURE RESOURCE CENTER* at

Under the basic search box on the homepage, click **Advanced Search.** Add Chimamanda Ngozi Adichie to the **Terms** box, use the drop-down **Field** menu to select **Subject**, and click to **Search**.

After running your search, use **Showing Results For** to access **Biographies.** Find background information about Adichie.

**PERSONAL INFORMATION: KEY WRITINGS: AWARDS OR CAREER HIGHLIGHTS:**

Back on the subject search results, use **Showing Results For** to access **Literature Criticism.** Read and summarize an analysis of Adichie's work written by another writer or critic.

Access **Advanced Search.** Add Chimamanda Ngozi Adichie to the **Terms** box, use the drop-down **Field**  menu to select **Author**, and click to **Search**. Read and summarize a piece of **Literature Criticism** by Adichie.

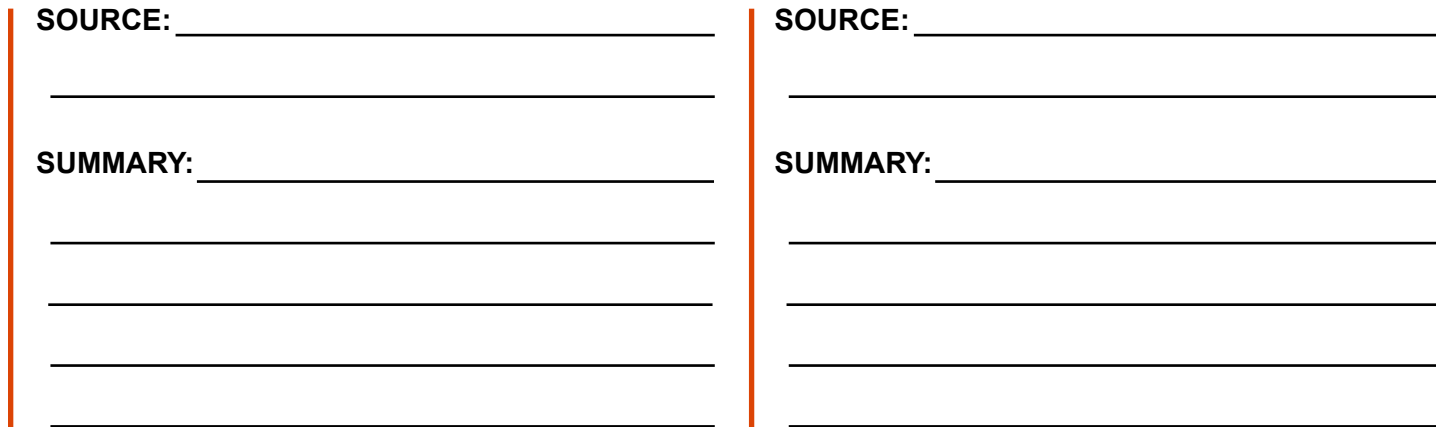

### **HOW DO THE TWO CRITICISMS COMPARE? WHAT INSIGHT DOES THIS PROVIDE INTO ADICHIE'S WORKS AND PHILOSOPHY OF WRITING?**

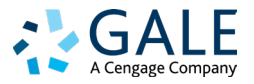

# **CHARLOTTE BRONTË**

*Explore literary criticism about Brontë to understand scholars' perceptions of her work over time. Then uncover Brontë's philosophy of writing through her own analysis and discussion*.

Access *GALE LITERATURE RESOURCE CENTER* at

Under the basic search box on the homepage, click **Advanced Search.** Add Charlotte Brontë to the **Terms** box, use the drop-down **Field** menu to select **Subject**, and click to **Search**.

After running your search, use **Showing Results For** to access **Biographies.** Find background information about Brontë.

**PERSONAL INFORMATION: KEY WRITINGS: AWARDS OR CAREER HIGHLIGHTS:**

Back on the subject search results, use **Showing Results For** to access **Literature Criticism.** Read and summarize an analysis of Brontë's work written by another writer or critic.

Access **Advanced Search.** Add Charlotte Brontë to the **Terms** box, use the drop-down **Field** menu to select **Author**, and click to **Search**. Read and summarize a piece of **Literature Criticism** by Brontë.

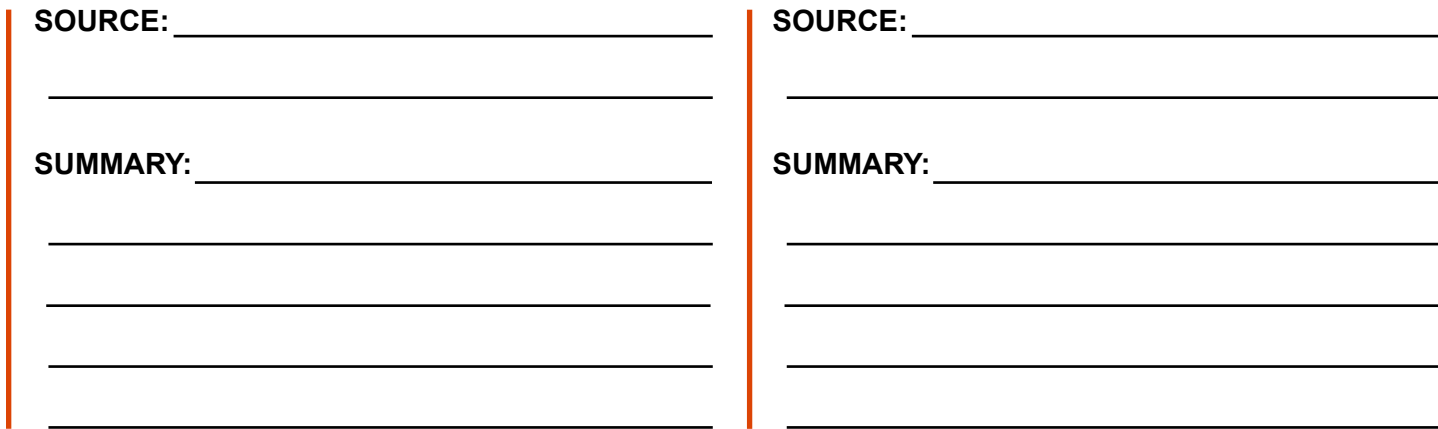

### **HOW DO THE TWO CRITICISMS COMPARE? WHAT INSIGHT DOES THIS PROVIDE INTO BRONTË'S WORKS AND PHILOSOPHY OF WRITING?**

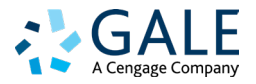

### **OCTAVIA E. BUTLER**

*Explore literary criticism about Butler to understand scholars' perceptions of her work over time. Then uncover Butler's philosophy of writing through her own analysis and discussion.*

Access *GALE LITERATURE RESOURCE CENTER* at

Under the basic search box on the homepage, click **Advanced Search.** Add Octavia E. Butler to the **Terms** box, use the drop-down **Field** menu to select **Subject**, and click to **Search**.

After running your search, use **Showing Results For** to access **Biographies.** Find background information about Butler.

**PERSONAL INFORMATION: KEY WRITINGS: AWARDS OR CAREER HIGHLIGHTS:**

Back on the subject search results, use **Showing Results For** to access **Literature Criticism.** Read and summarize an analysis of Butler's work written by another writer or critic.

Access **Advanced Search.** Add Octavia E. Butler to the **Terms** box, use the drop-down **Field** menu to select **Author**, and click to **Search**. Read and summarize a piece of **Literature Criticism** by Butler.

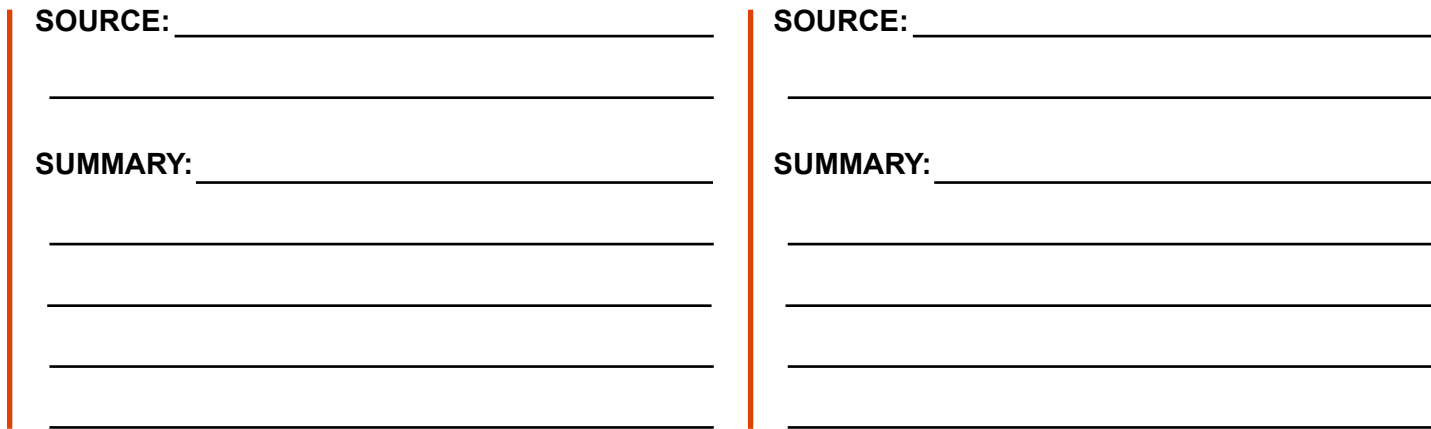

### **HOW DO THE TWO CRITICISMS COMPARE? WHAT INSIGHT DOES THIS PROVIDE INTO BUTLER'S WORKS AND PHILOSOPHY OF WRITING?**

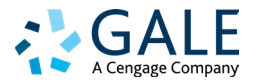

## **LORRAINE HANSBERRY**

*Explore literary criticism about Hansberry to understand scholars' perceptions of her work over time. Then uncover Hansberry's philosophy of writing through her own analysis and discussion.*

Access *GALE LITERATURE RESOURCE CENTER* at

Under the basic search box on the homepage, click **Advanced Search.** Add Lorraine Hansberry to the **Terms** box, use the drop-down **Field** menu to select **Subject**, and click to **Search**.

After running your search, use **Showing Results For** to access **Biographies.** Find background information about Hansberry.

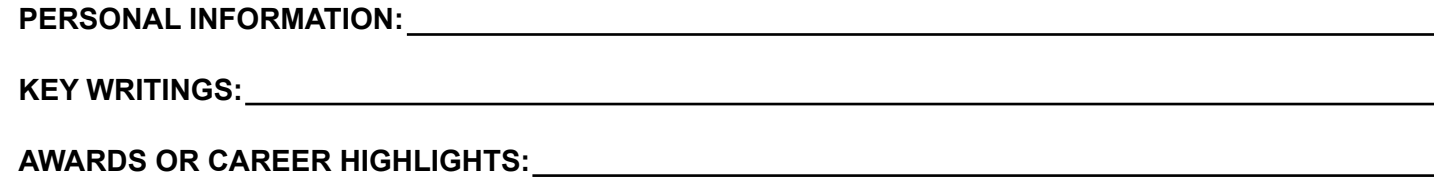

Back on the subject search results, use **Showing Results For** to access **Literature Criticism.** Read and summarize an analysis of Hansberry's work written by another writer or critic.

Access **Advanced Search.** Add Lorraine Hansberry to the **Terms** box, use the drop-down **Field** menu to select **Author**, and click to **Search**. Read and summarize a piece of **Literature Criticism** by Hansberry.

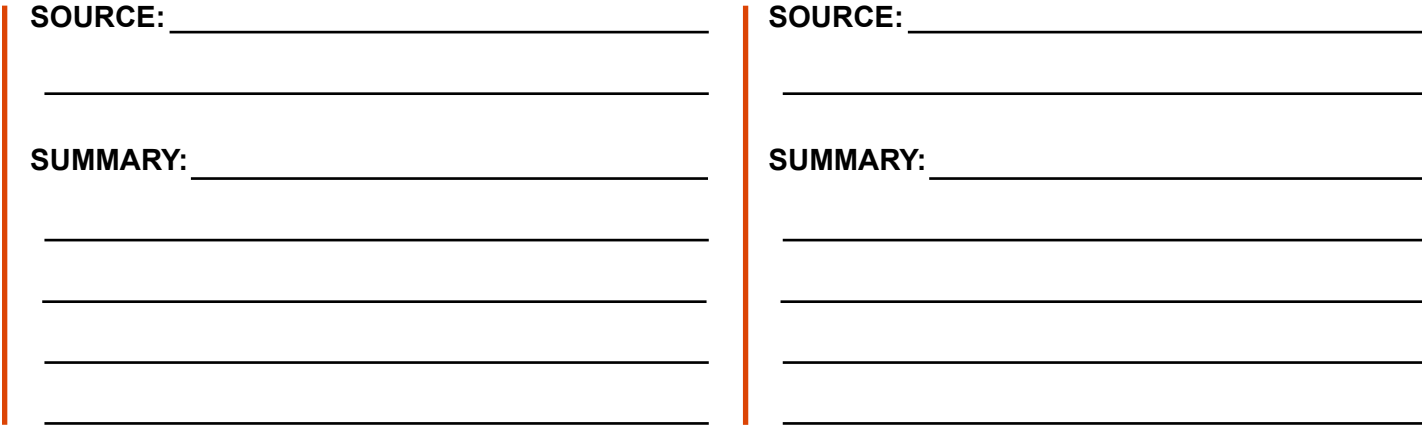

### **HOW DO THE TWO CRITICISMS COMPARE? WHAT INSIGHT DOES THIS PROVIDE INTO HANSBERRY'S WORKS AND PHILOSOPHY OF WRITING?**

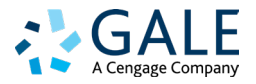

## **JOYCE CAROL OATES**

*Explore literary criticism about Oates to understand scholars' perceptions of her work over time. Then uncover Oates's philosophy of writing through her own analysis and discussion.*

Access *GALE LITERATURE RESOURCE CENTER* at

Under the basic search box on the homepage, click **Advanced Search.** Add Joyce Carol Oates to the **Terms** box, use the drop-down **Field** menu to select **Subject**, and click to **Search**.

After running your search, use **Showing Results For** to access **Biographies.** Find background information about Oates.

**PERSONAL INFORMATION: KEY WRITINGS: AWARDS OR CAREER HIGHLIGHTS:**

Back on the subject search results, use **Showing Results For** to access **Literature Criticism.** Read and summarize an analysis of Oates's work written by another writer or critic.

Access **Advanced Search.** Add Joyce Carol Oates to the **Terms** box, use the drop-down **Field** menu to select **Author**, and click to **Search**. Read and summarize a piece of **Literature Criticism** by Oates.

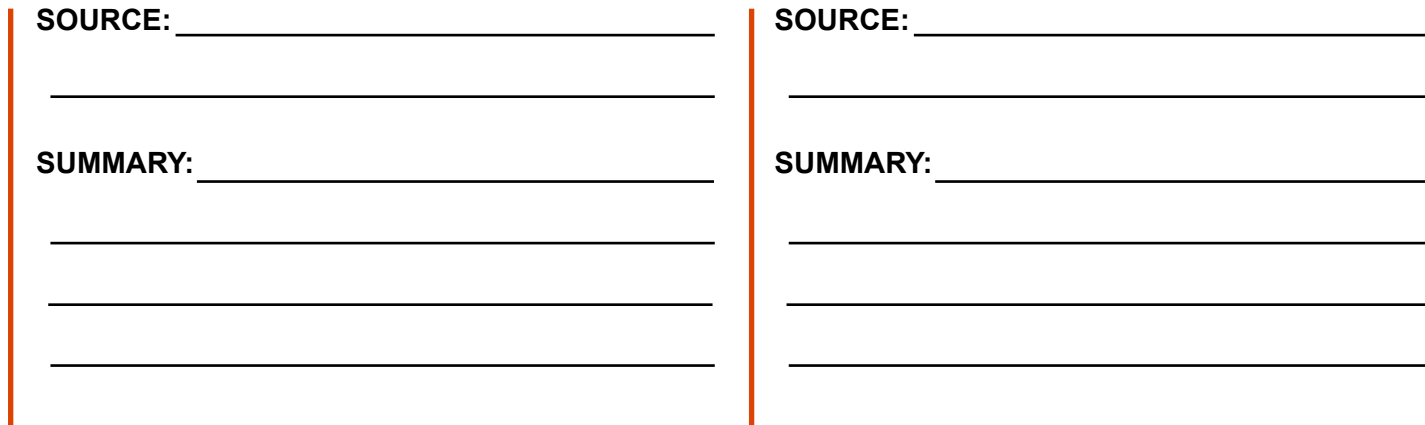

### **HOW DO THE TWO CRITICISMS COMPARE? WHAT INSIGHT DOES THIS PROVIDE INTO OATES'S WORKS AND PHILOSOPHY OF WRITING?**

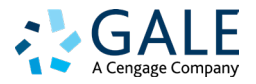

## **ALICE WALKER**

*Explore literary criticism about Walker to understand scholars' perceptions of her work over time. Then uncover Walker's philosophy of writing through her own analysis and discussion.*

Access *GALE LITERATURE RESOURCE CENTER* at

Under the basic search box on the homepage, click **Advanced Search.** Add Alice Walker to the **Terms** box, use the drop-down **Field** menu to select **Subject**, and click to **Search**.

After running your search, use **Showing Results For** to access **Biographies.** Find background information about Walker.

**PERSONAL INFORMATION: KEY WRITINGS: AWARDS OR CAREER HIGHLIGHTS:**

Back on the subject search results, use **Showing Results For** to access **Literature Criticism.** Read and summarize an analysis of Walker's work written by another writer or critic.

Access **Advanced Search.** Add Alice Walker to the **Terms** box, use the drop-down **Field** menu to select **Author**, and click to **Search**. Read and summarize a piece of **Literature Criticism** by Walker.

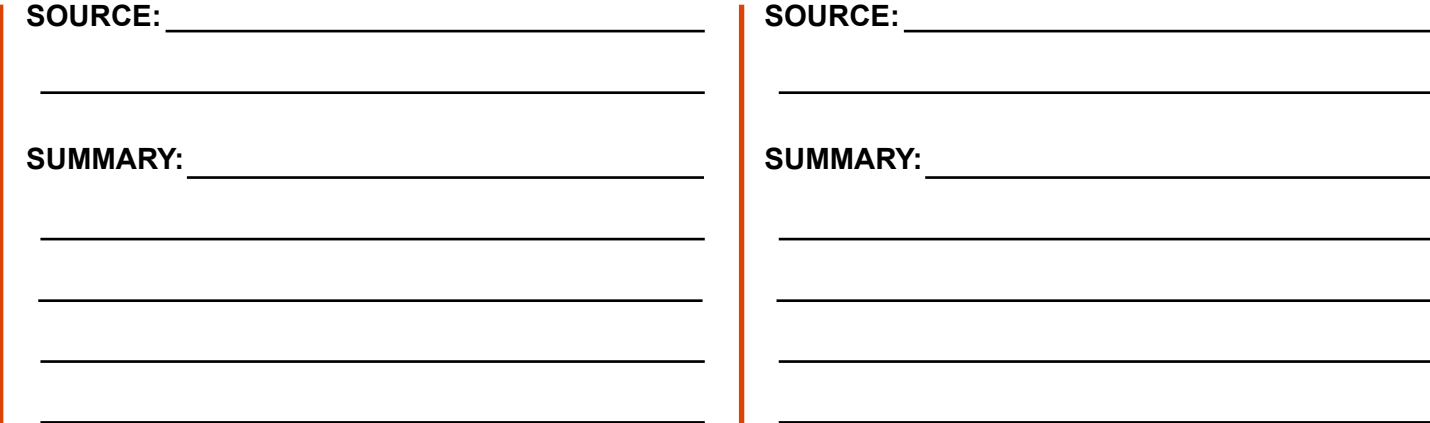

### **HOW DO THE TWO CRITICISMS COMPARE? WHAT INSIGHT DOES THIS PROVIDE INTO WALKER'S WORKS AND PHILOSOPHY OF WRITING?**

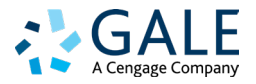

### **VIRGINIA WOOLF**

*Explore literary criticism about Woolf to understand scholars' perceptions of her work over time. Then uncover Woolf's philosophy of writing through her own analysis and discussion.*

Access *GALE LITERATURE RESOURCE CENTER* at

Under the basic search box on the homepage, click **Advanced Search.** Add Virginia Woolf to the **Terms** box, use the drop-down **Field** menu to select **Subject**, and click to **Search**.

After running your search, use **Showing Results For** to access **Biographies.** Find background information about Woolf.

**PERSONAL INFORMATION: KEY WRITINGS: AWARDS OR CAREER HIGHLIGHTS:**

Back on the subject search results, use **Showing Results For** to access **Literature Criticism.** Read and summarize an analysis of Woolf's work written by another writer or critic.

Access **Advanced Search.** Add Virginia Woolf to the **Terms** box, use the drop-down **Field** menu to select **Author**, and click to **Search**. Read and summarize a piece of **Literature Criticism** by Woolf.

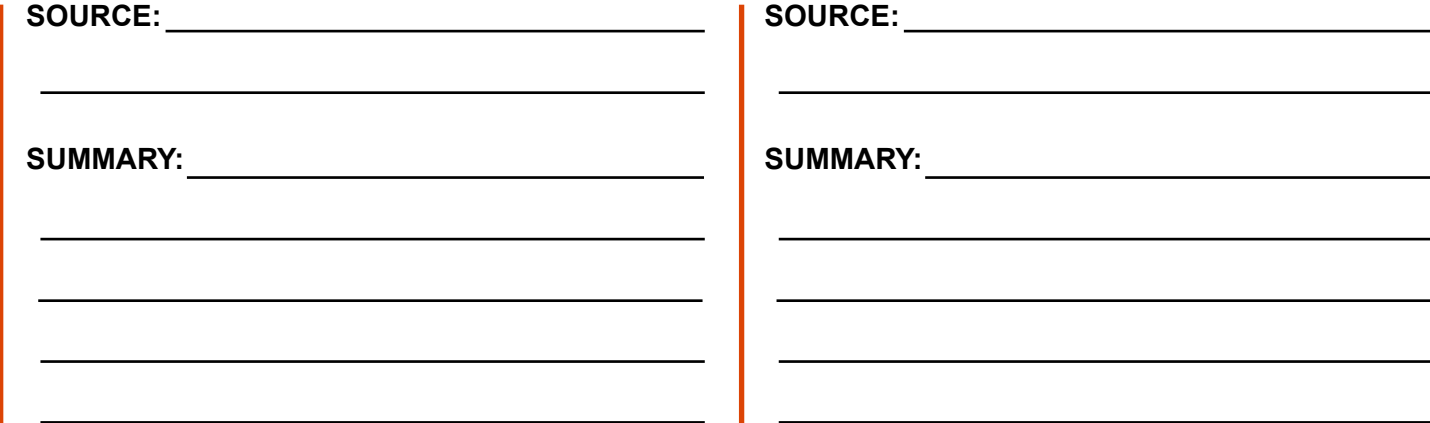

### **HOW DO THE TWO CRITICISMS COMPARE? WHAT INSIGHT DOES THIS PROVIDE INTO WOOLF'S WORKS AND PHILOSOPHY OF WRITING?**

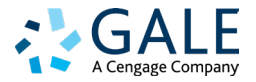

*Choose an author and then explore literary criticism to understand scholars' perceptions of the author's work over time.* 

#### Access *GALE LITERATURE RESOURCE CENTER* at

Search for an author, or use the **View All Featured Authors** button on the homepage to browse for an author of interest.

After running your search, use **Showing Results For** to access **Biographies.** Find background information about the author.

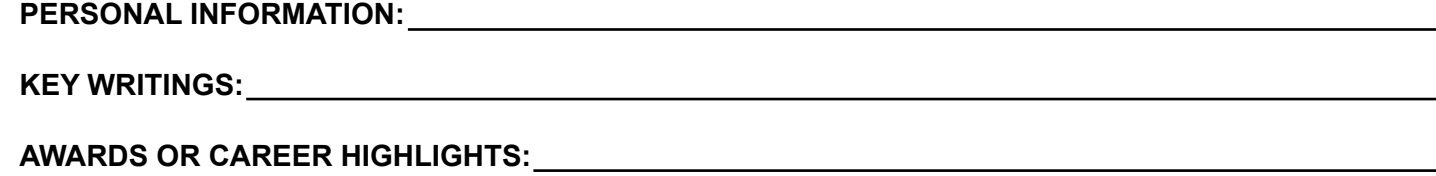

Back on the search results page, use **Showing Results For** to access **Literature Criticism.** Read and summarize a historical analysis of the author's work.

Now read and summarize a piece of **Literature Criticism** published after the first criticism, or **Filter Your Results** by **Author - Items By** to locate literary analysis written by the author.

**SOURCE:**

**SUMMARY: SUMMARY:** 

#### **HOW DO THE TWO RESULTS COMPARE? WHAT INSIGHT DOES THIS PROVIDE INTO THE AUTHOR'S WORKS AND SCHOLARS' PERCEPTION OF THOSE WORKS?**

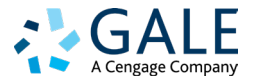

**SOURCE:**